<<CorelDRAW10

<<CorelDRAW10 >>

- 13 ISBN 9787115099303
- 10 ISBN 7115099308

出版时间:2002-1-1

页数:285

字数:445000

extended by PDF and the PDF

http://www.tushu007.com

, tushu007.com

, tushu007.com

## <<CorelDRAW10

#### CorelDRAW 10

CorelDRAW

CorelDRAW 10

 $\#2$ 

书 $1$ 

#2

# $<<$ CorelDRAW10  $>>$

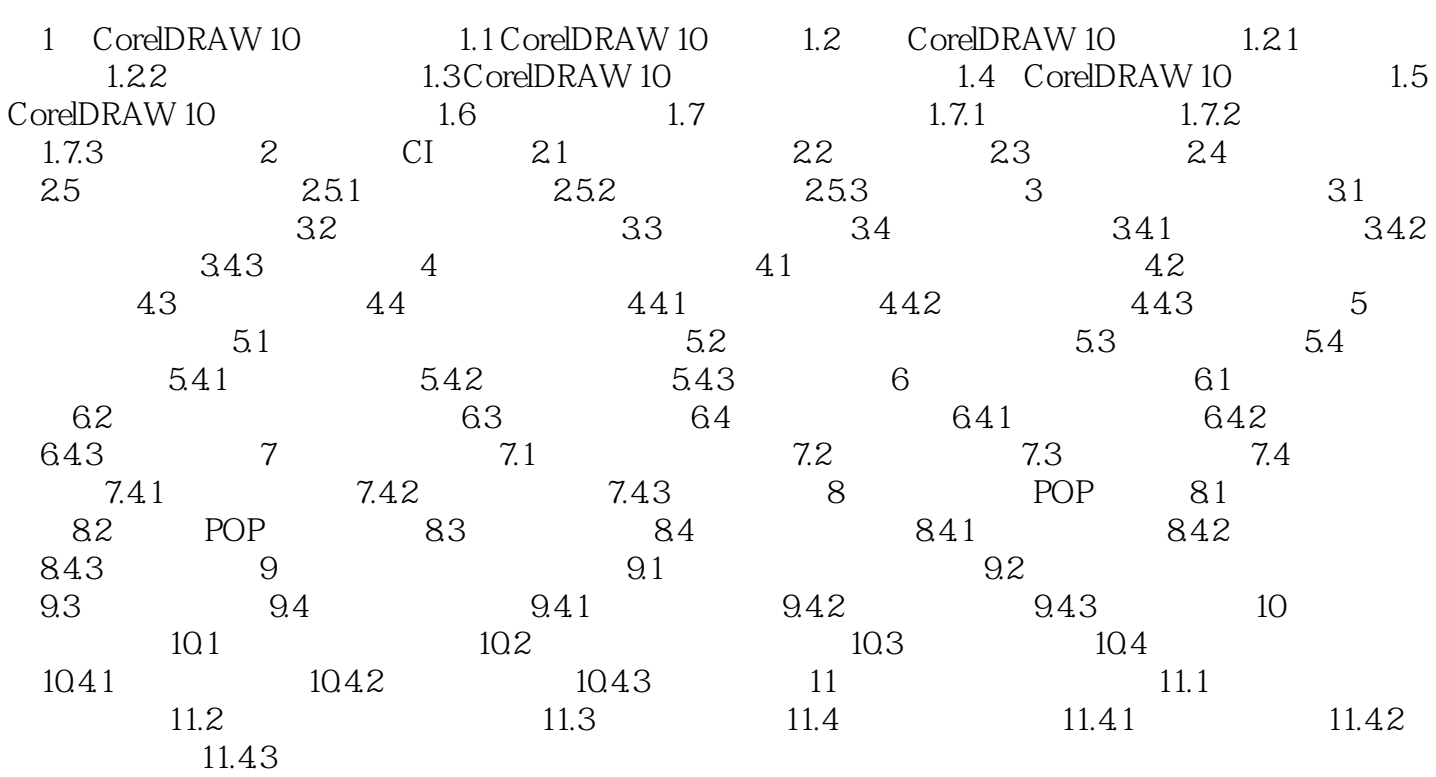

### $,$  tushu007.com

## <<CorelDRAW10

本站所提供下载的PDF图书仅提供预览和简介,请支持正版图书。

更多资源请访问:http://www.tushu007.com